## **PRASAD V. POTLURI SIDDHARTHA INSTITUTE OF TECHNOLOGY (Autonomous) KANURU, VIJAYAWADA-520007**

## **II B.Tech – II Sem CSE (AI&ML)**

## **Database Management Systems Lab**

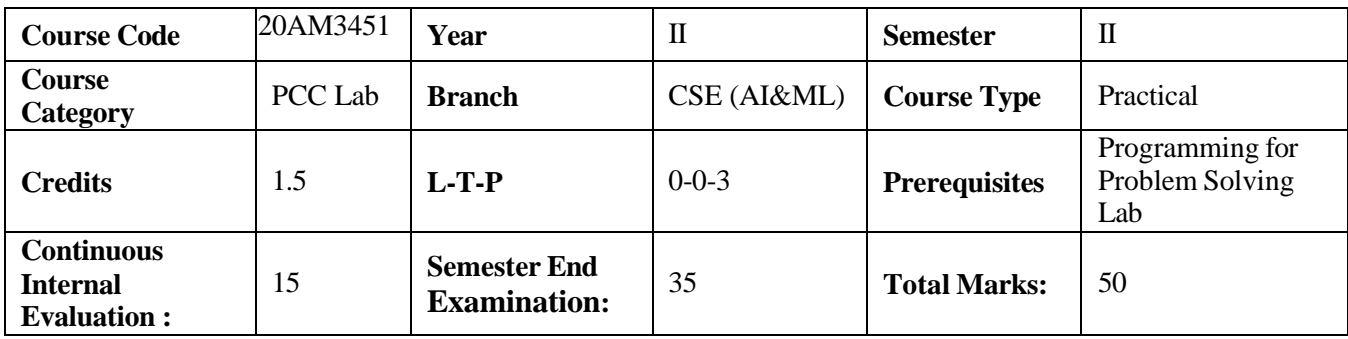

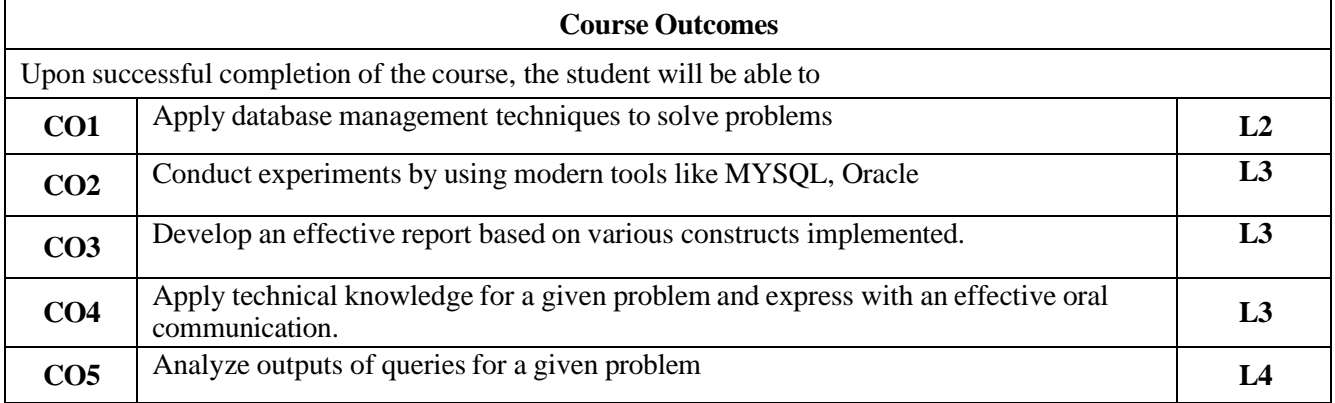

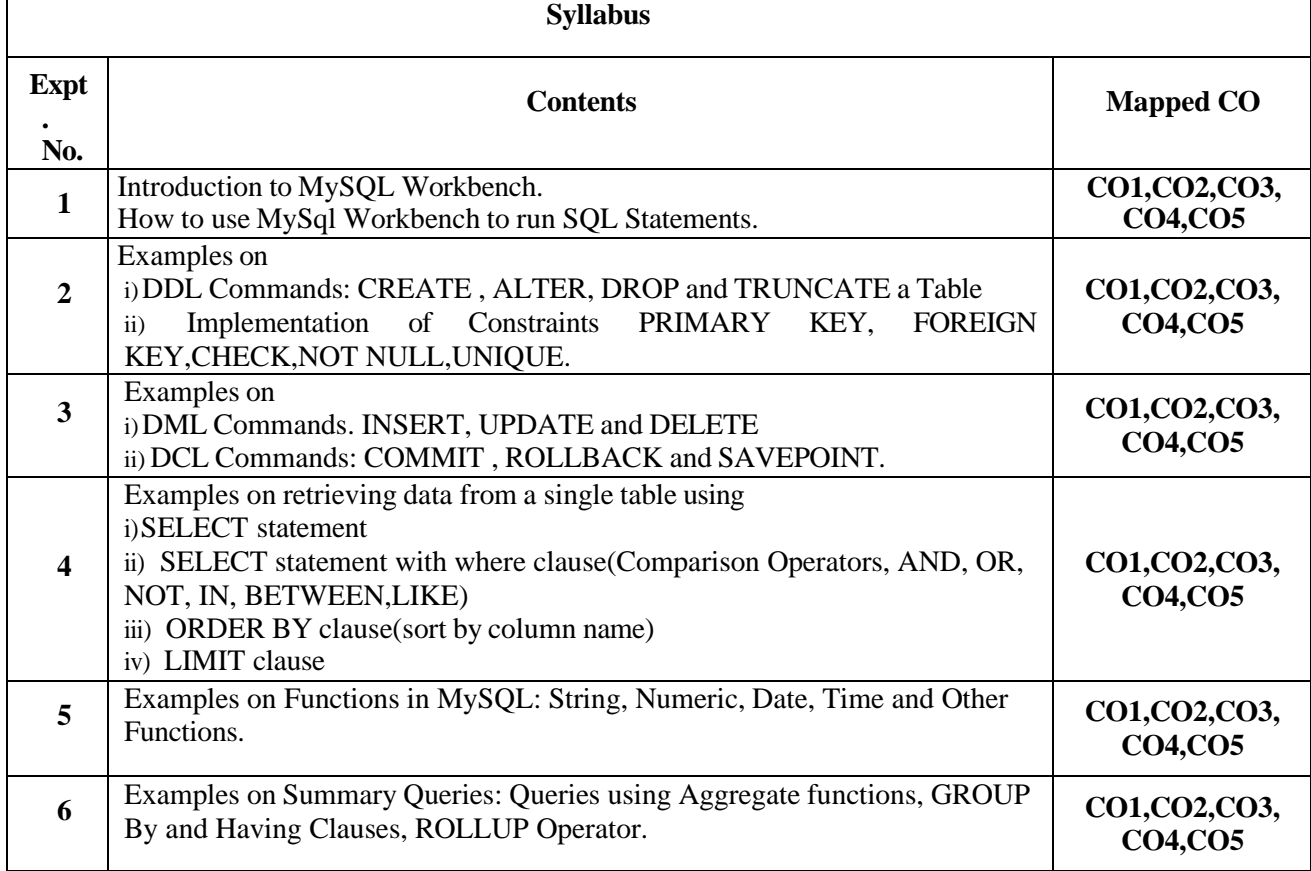

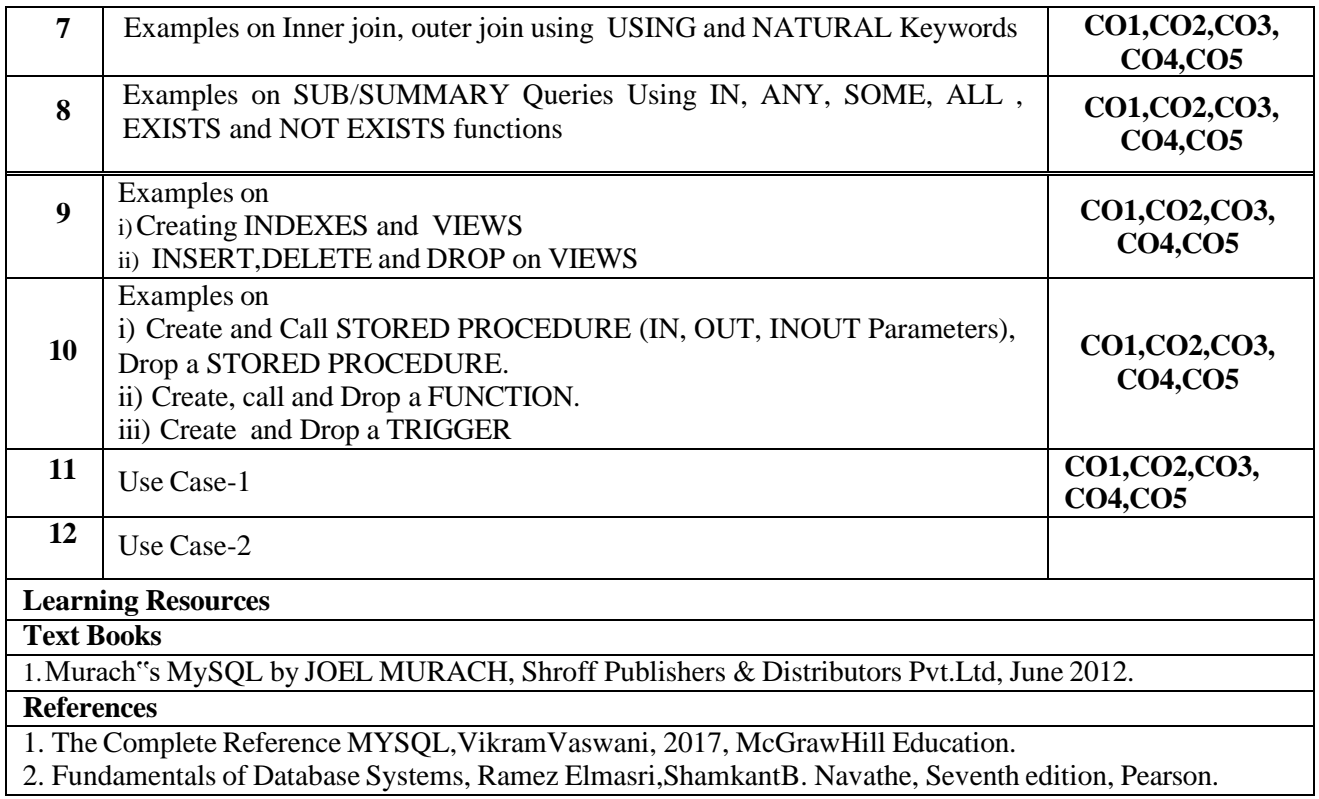